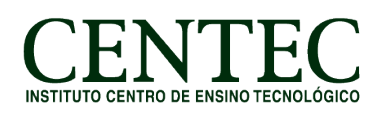

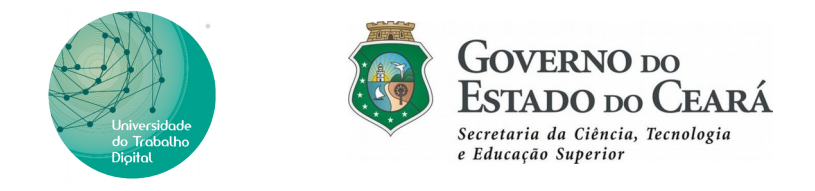

# **CONTEÚDO PROGRAMÁTICO – CURSO UTD**

# **CURSO: INFORMÁTICA BÁSICA**

## **CARGA HORÁRIA: 60H/A**

### **Módulo I – Introdução à informática (10 H/A)**

Apresentação da Universidade do Trabalho Digital (Curso, Instituição, Normas da Instituição)

Unidade I – Conceitos básicos, Evolução da Informática.

Unidade II – Hardware e Software, periféricos.

Unidade III – Boas práticas ao uso de computadores.

Unidade IV – Sistema Linux, manipulação de arquivos.

### **Módulo II – Digitação (08 H/A)**

Unidade I – Postura e Técnicas de digitação

Unidade II – Acentuação.

Unidade III – Klavaro.

Unidade IV – Editores de texto básicos (LeafPad).

#### **Módulo III – Internet (10 H/A)**

Unidade I – Navegação WEB.

Unidade II – Correio Eletrônico (Gmail).

Unidade III – Enviar e-mail, anexar arquivos.

Unidade IV – Cópia de textos, colar especial.

Unidade V – Download, Upload.

### **Módulo IV – LibreOffice Writer (16 H/A)**

Unidade I – Introdução ao Writer.

Unidade II – Formatação de Caractere - Seleção de Texto; Estilo de Texto; Tipos de fonte; Tamanho da fonte

Unidade III; Cor da fonte; Negrito, itálico, sublinhado e taxado; Orientação do texto.

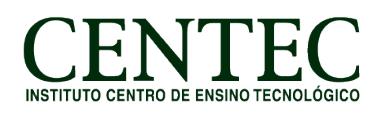

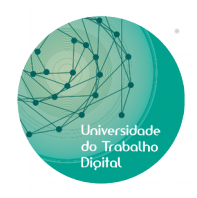

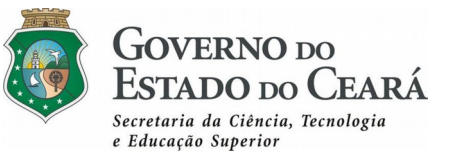

Unidade IV – Formatação de parágrafo; Alinhamento; Espaçamento.

- Unidade V Formatação de página; Inserção de imagens.
- Unidade VI Cabeçalho, rodapé e campos.
- Unidade VII Tabelas.
- Unidade VIII Avaliação Writer.

# **Módulo V – LibreOffice Calc (16 H/A)**

- Unidade I Introdução ao Calc, colunas, linhas e células.
- Unidade II Formatação de células e tabela (bordas, planos de fundo).
- Unidade III Operadores e operações básicas (soma, subtração, divisão e multiplicação).
- Unidade IV Operações mistas com operadores.
- Unidade V Função Soma.
- Unidade VI Função Média.
- Unidade VII Funções Máximo e Mínimo.
- Unidade VIII Avaliação Calc.